## **batman-adv - Feature #310**

# **tpmeter: convert any provided address to proper originator address**

11/04/2016 03:38 PM - Martin Weinelt

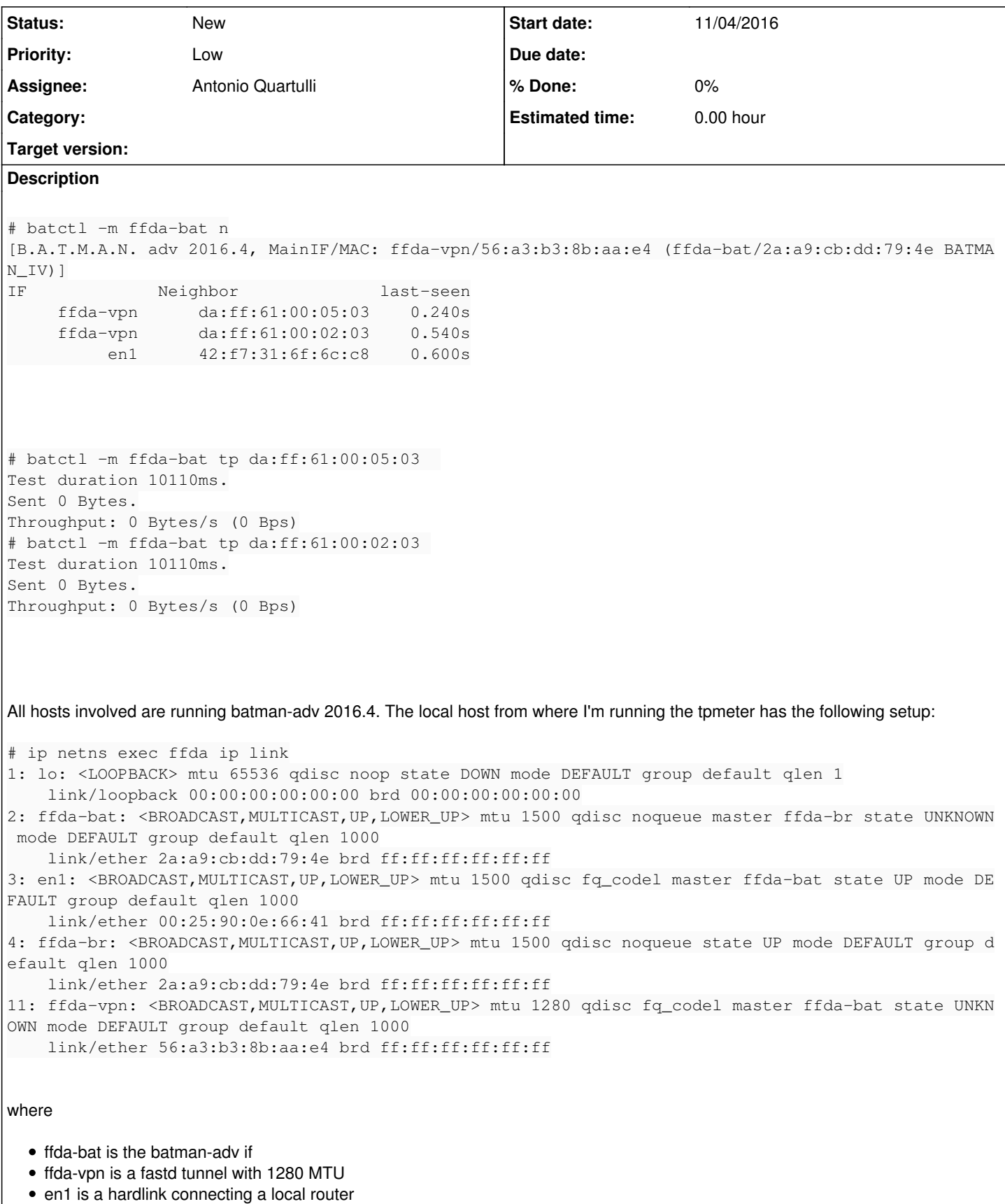

ffda-br is a bridge wrapping the ffda-bat if

There is no firewalling set up:

```
# ip netns exec ffda iptables-save
# Generated by iptables-save v1.6.0 on Fri Nov  4 15:34:37 2016
*filter
:INPUT ACCEPT [17646:4553404]
:FORWARD ACCEPT [0:0]
:OUTPUT ACCEPT [1482:94244]
COMMIT
# Completed on Fri Nov  4 15:34:37 2016
```
#### **History**

## **#1 - 11/04/2016 03:56 PM - Sven Eckelmann**

Just as info for Antonio: I can see tpmeter packets in the dump (in both directions) when using the filter

```
(batadv.batman.packet_type == 0x43) && (batadv.icmp.msg_type == 15)
```
Martin: "Sent 0 Bytes." is about the acked packets. So packets may have been sent but the sender thinks that no packets were acked.

#### **#2 - 02/27/2018 06:29 PM - Sven Eckelmann**

Was da:ff:61:00:05:03 really the primaryif address of the remote?

#### **#3 - 02/27/2018 09:43 PM - Martin Weinelt**

Our infrastructure has massively changed so I can't say that for sure.

However the actual issue seems to be that the primaryif address is unnecessarily hard to determine for a remote node that I don't have access to. Consider this:

## What are my neighbours?

```
# batctl n
[B.A.T.M.A.N. adv 2017.4, MainIF/MAC: primary0/42:f7:31:6f:6c:cb (bat0/e8:94:f6:69:4d:86 BATMAN_IV)]
IF             Neighbor              last-seen
              br-wan      00:25:90:0e:66:41    0.520s
               mesh0      3e:df:5f:8e:b3:41    1.900s
       mesh0       96:8d:78:23:af:1c       3.620s
       mesh0       7a:fc:d9:66:55:15       0.750s
        mesh0       72:f2:91:1d:c9:f9    4.530s
```
#### Let's ping … that one!

```
# batctl ping 96:8d:78:23:af:1c
PING 96:8d:78:23:af:1c (96:8d:78:23:af:1c) 20(48) bytes of data
20 bytes from 96:8d:78:23:af:1c icmp_seq=1 ttl=50 time=3.41 ms
20 bytes from 96:8d:78:23:af:1c icmp_seq=2 ttl=50 time=0.47 ms
20 bytes from 96:8d:78:23:af:1c icmp_seq=3 ttl=50 time=0.48 ms
20 bytes from 96:8d:78:23:af:1c icmp_seq=4 ttl=50 time=0.45 ms
^C--- 96:8d:78:23:af:1c ping statistics
4 packets transmitted, 4 received, 0% packet loss
rtt min/avg/max/mdev = 0.452/1.203/3.412/1.275 ms
```
#### And what's the throughput?

# batctl tp 96:8d:78:23:af:1c Test duration 10110ms. Sent 0 Bytes. Throughput: 0 Bytes/s (0 Bps)

Turn's out … that is not the primary address of the node, but it is enough for ping, why not tp? Feels a bit like unexpected behaviour.

#### **#4 - 02/28/2018 02:07 AM - Antonio Quartulli**

Martin Weinelt wrote:

Turn's out … that is not the primary address of the node, but it is enough for ping, why not tp? Feels a bit like unexpected behaviour.

the address you feed to ping/tr goes through a conversion routine which will extract the proper address to use for you. You can even use an IP and this routine will make the command work anyway.

tp\_meter does not use the same routine yet, so you need to specify the correct originator address when performing a test. Some ideas about adapting to meter to use this routine have been fluctuating around, but nothing has been implemented yet.

## **#5 - 02/28/2018 02:15 AM - Martin Weinelt**

tp\_meter works just fine when using the primary address for the remote node.

## **#6 - 02/28/2018 02:16 AM - Antonio Quartulli**

*- Subject changed from tpmeter: nothing sent, zero throughput to tpmeter: convert any provided address to proper originator address*

*- Tracker changed from Bug to Feature*

renaming the ticket and making it a feature wish

#### **#7 - 02/28/2018 10:18 AM - Sven Eckelmann**

*- File RFC-batctl-tp\_meter-Translate-client-mac-and-IPs-to-orig.patch added*

## Here the IRC discussion about it:

<hexa-> # batctl ping 2a:a9:cb:dd:79:4e <hexa-> PING 2a:a9:cb:dd:79:4e (56:a3:b3:8b:aa:e4) 20(48) bytes of data <hexa-> 20 bytes from 2a:a9:cb:dd:79:4e icmp\_seq=1 ttl=50 time=0.17 ms <hexa-> # batctl tp 2a:a9:cb:dd:79:4e <hexa-> Destination unreachable <hexa-> how does that match up? <hexa-> the two nodes are using 2017.3 and 2017.4 <neoraider> Hmm, I think tp is more picky about which of a node's addresses you use <neoraider> Is 2a:a9:cb:dd:79:4e an originator address or a tg entry?

<hexa-> originator address <hexa-> it works with the mac in `batctl n` <hexa-> except sent/throughput is 0 :) <neoraider> hexa-, hmm, if I interpret this correctly, the originator address should be 56:a3:b3:8b:aa:e4 (wha t batctl ping shows in the parens) <neoraider> Have you tried tp'ing that? <hexa-> 2a:a9:cb:dd:79:4e is the mac of the target batadv interface <hexa-> br-wan 00:25:90:0e:66:41 0.730s <hexa-> that's the mac on the slave link <hexa-> tp'ing the slave link results in 10s of 0 sent/0 throughput <neoraider> hexa-, so it is a translation table entry and not the orginator address after all <hexa-> hm, the originator address is derived from what? <hexa-> the first slave in batadv? <hexa-> because the vpn has 56:a3:b3:8b:aa:e4 <neoraider> Address of primary member interface <neoraider> Which is the interface added first <hexa-> Sent 325156896 Bytes. <hexa-> Throughput: 30.92 MB/s (259.35 Mbps) <hexa-> fair <hexa-> a bit weird, but I'll take it :) <neoraider> batctl ping resolves through the tg by itself, for tp, you need to pass the originator address dir ectly <hexa-> Usage: batctl tp [parameters] <MAC> <neoraider> So just look it up in the tg, or use what batctl ping shows <hexa-> yup, good call <hexa-> # batctl ping 7a:fc:d9:66:55:11 <hexa-> PING 7a:fc:d9:66:55:11 (7a:fc:d9:66:55:11) 20(48) bytes of data  $\epsilon$ hexa-> 20 bytes from  $7a:fc:d9:66:55:11$  icmp seq=1 ttl=50 time=2.27 ms <hexa-> # batctl tp 7a:fc:d9:66:55:11 <hexa-> Test duration 10110ms. <hexa-> Sent 0 Bytes. <hexa-> Throughput: 0 Bytes/s (0 Bps) <hexa-> both gluon master nodes with 2017.4 <hexa-> gluon firewalling issue? <neoraider> Unlikely <hexa-> the two nodes are 10m apart an have dualband mesh connectivity <hexa-> neither direction works <neoraider> 7a:fc:d9:66:55:11 is not the primary addres of a Gluon node, the address of primary0 always ends w ith 3 or b <neoraider> Try 7a:fc:d9:66:55:13 <hexa-> Throughput: 7.23 MB/s (60.69 Mbps) <hexa-> so the ping tg lookup was deceptive <hexa-> misleading  $\epsilon$  <neoraider> I'm not sure if there is a good way to determine the primary address of a remote node then :/ <hexa-> hehe <neoraider> Except on Gluon, where you can follow this schema: http://gluon.readthedocs.io/en/v2017.1.x/dev/ma c\_addresses.html <hexa-> aye <hexa-> basically the mac of primary0 <neoraider> Exactly <neoraider> We basically introduced primary0 to get a stable primary address

As you can see, the introduction of the ping translation function in batctl (as shown in the attached patch [RFC-batctl-tp\\_meter-Translate-client-mac-and-IPs-to-orig.patch](https://www.open-mesh.org/attachments/842)) will not help here. You can create a test setup based on [Emulation\\_Debug](https://www.open-mesh.org/projects/open-mesh/wiki/Emulation_Debug) and use following script to prepare the system:

#! /bin/sh  $ext -e$ 

set -v

MAC\_PART="\$(ip link show enp0s3 | awk '/ether/ {print \$2}'| sed -e 's/.\*://' -e 's/[\n\ ].\*//'|awk '{print ("0  $x$ "\$1)\*1 }')" IP\_PART="\$(echo \$MAC\_PART|awk '{ print \$1+50 }')"

ip link add dummybat type dummy ip link set up dev dummybat

rmmod batman-adv || true insmod /host/batman-adv/build/net/batman-adv/batman-adv.ko batctl if add dummybat batctl if add enp0s3

batctl it 100 batctl gw server

ip link set up dev enp0s3 ip link set up dev bat0 ip -4 addr flush dev bat0 ip addr add 192.168.5.\${IP\_PART}/24 dev bat0

exit 0

As you can see, the ping will work from node1 to node2 but not the tp\_meter run with the patch [RFC-batctl-tp\\_meter-Translate-client-mac-and-IPs-to-orig.patch](https://www.open-mesh.org/attachments/842):

batctl p 192.168.5.52 PING 192.168.5.52 (42:ae:b7:fa:be:1d) 20(48) bytes of data 20 bytes from 192.168.5.52 icmp\_seq=1 ttl=50 time=1.39 ms 20 bytes from 192.168.5.52 icmp\_seq=2 ttl=50 time=1.39 ms 20 bytes from 192.168.5.52 icmp\_seq=3 ttl=50 time=5.74 ms ^C--- 192.168.5.52 ping statistics --- 3 packets transmitted, 3 received, 0% packet loss rtt min/avg/max/mdev = 1.388/2.838/5.738/2.051 ms

root@bentobox:~# batctl p batctl p 02:ba:de:af:fe:02 PING 02:ba:de:af:fe:02 (02:ba:de:af:fe:02) 20(48) bytes of data 20 bytes from 02:ba:de:af:fe:02 icmp\_seq=1 ttl=50 time=1.44 ms 20 bytes from 02:ba:de:af:fe:02 icmp\_seq=2 ttl=50 time=1.72 ms ^C--- 02:ba:de:af:fe:02 ping statistics --2 packets transmitted, 2 received, 0% packet loss rtt min/avg/max/mdev = 1.444/1.582/1.720/0.138 ms

root@bentobox:~# batctl tp 192.168.5.52 Test duration 10040ms. Sent 516737268 Bytes. Throughput: 49.08 MB/s (411.74 Mbps)

root@bentobox:~# batctl tp 02:ba:de:af:fe:02 Test duration 10308ms. Sent 0 Bytes. Throughput: 0 Bytes/s (0 Bps)

root@bentobox:~# batctl t 192.168.5.52 42:ae:b7:fa:be:1d

root@bentobox:~# batctl t 02:ba:de:af:fe:02 02:ba:de:af:fe:02

Problem is here how the tp packets are handled in the kernel vs. the rest of the batadv "ICMP" code. A way has to be found which is ok for the end user but also allows to test single links (for B.A.T.M.A.N. V).

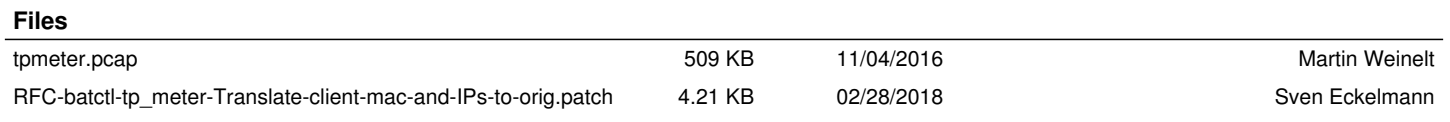